## Write essays online free >>>CLICK HERE<<<

Write essays online free

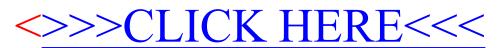